# Process of Change Field of Study within the College of Computing

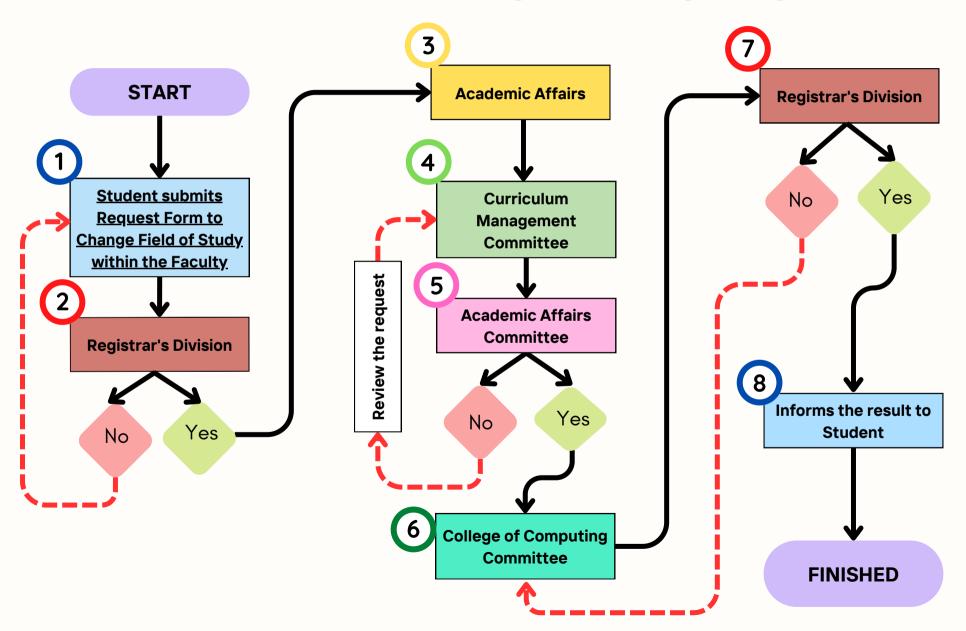

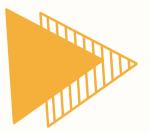

# THE PROCEDURE TO PERFORM BEFORE SUBMITTING A REQUEST FORM TO CHANGE FIELD OF STUDY WITHIN THE COLLEGE OF COMPUTING

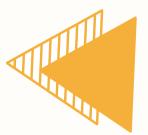

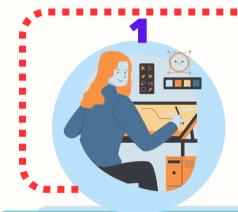

#### STUDENTS PREPARE THE FOLLOWING DOCUMENTS

- Request Form to Change Field of Study within the Faculty
- Transcript (Printed from the SIS system)
- Course Equivalency Table
- Estimated Grade
   Projection for the Current
   Semester (For students
   seeking transfer in the
   second semester)

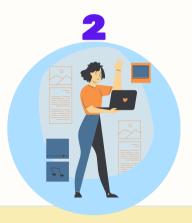

### THE STUDENTS SUBMIT THE DOCUMENTS TO THE ADVISOR

 The students submit the documents to the advisor for feedback and endorsement on all copies of the attached documents.

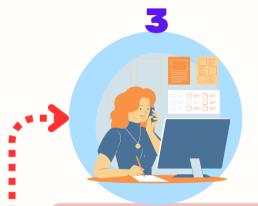

### THE STUDENTS SUBMIT THE DOCUMENTS TO THE REGISTRATION AND RESULT PROCESSING DEPARTMENT

Students must submit the documents either through the online central registration system or directly to the registrar's office.

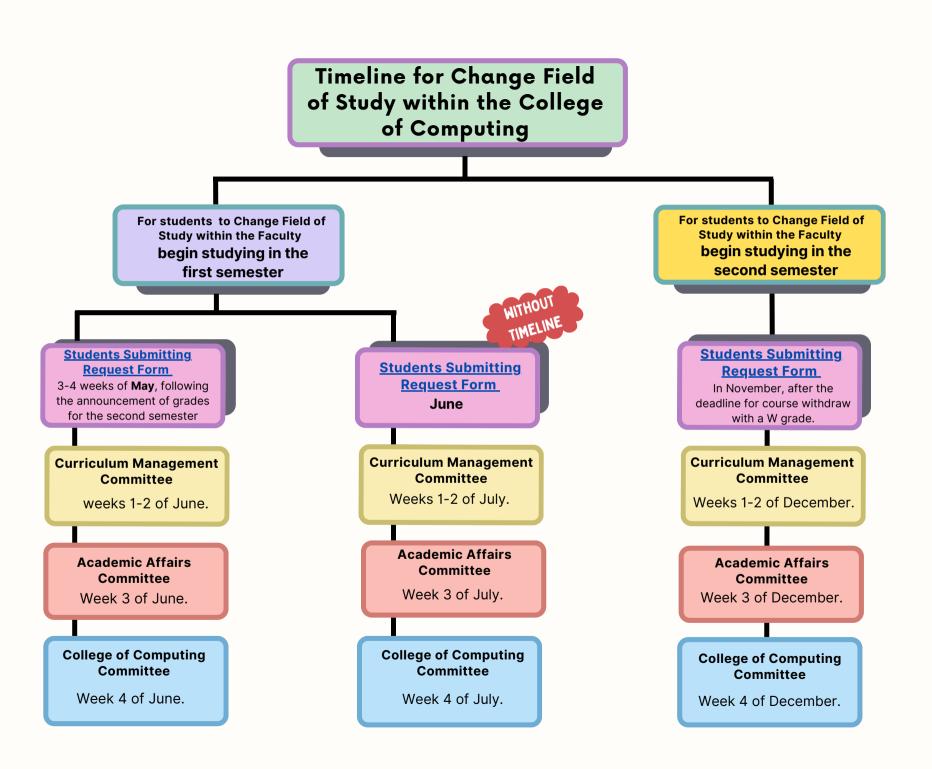